**ESTO 1886** 

Dr. Devi Chand DAV Sr. Sec. Public School Mohal

VPO Mohal KULLU-175126 (HP) (AFFILIATEDTO CENTRAL BOARD OF SECONDARY EDUCATION DELHI)

Phone No: 01902-260535

Affiliation No:630047

Website: http://davmohalkullu.org

# **CIRCULAR Regarding Annual Examination of DAVCAE** 2024-2025

Date: 05-07-2024

**Dear Parents (Class 8th)** 

- 1. You are being informed to deposit Rs 300/- Online through Fee portal Under Pay Misc. Fee as Examination Fee for the Academic Session 2024-25.
- 2. Regarding Receipts of Examination fees.

a) Last Date for Payment of Examination Fee is 15th July 2024.

Note:- In case If receipt is not being generated and Amount deducted from your account. Kindly wait for 24 Hrs, please don't go for the second payment as this amount is Non-Refundable

Thanking you

Moha D.A.V. Public School Mohal Distt. Kullu (H.P.) 175126 CC:- Examination Department/Class Teacher/Accounts Office Examination In charge:- MR. VIKRAM DEV

MRS. SHASHI BALA)

Class Teacher:-

MRS. REENA

(MANAGEDBY-DAVCOLLEGEMANAGINGCOMMITTEE,CHITRAGUPTAROAD, NEWDELHI-110055) Mobile: 94183-10108 Email: dav mohal@hotmail.com

- **1. Go to website<https://davmohalkullu.org/>**
- **2. Click on Pay Fee Online**

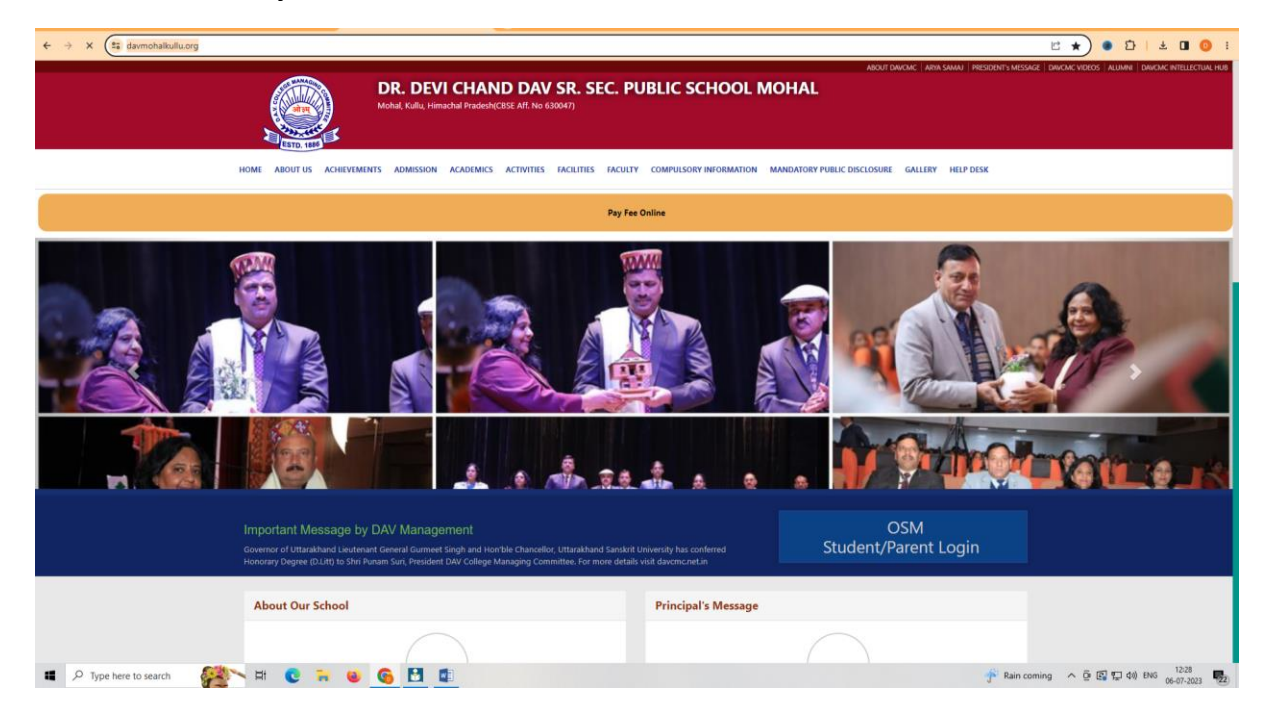

### **3. Click on Pay online Now**

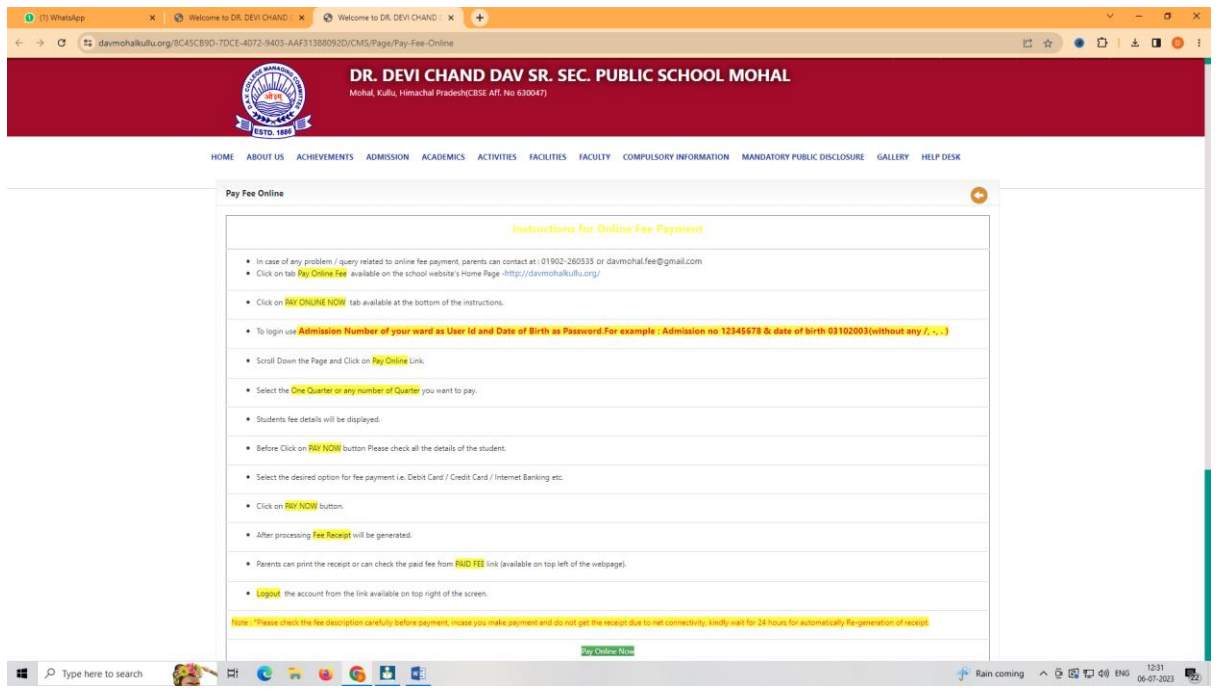

#### **4. Login with Username (Admission Number) and Password as Date of Birth (DDMMYYY)**

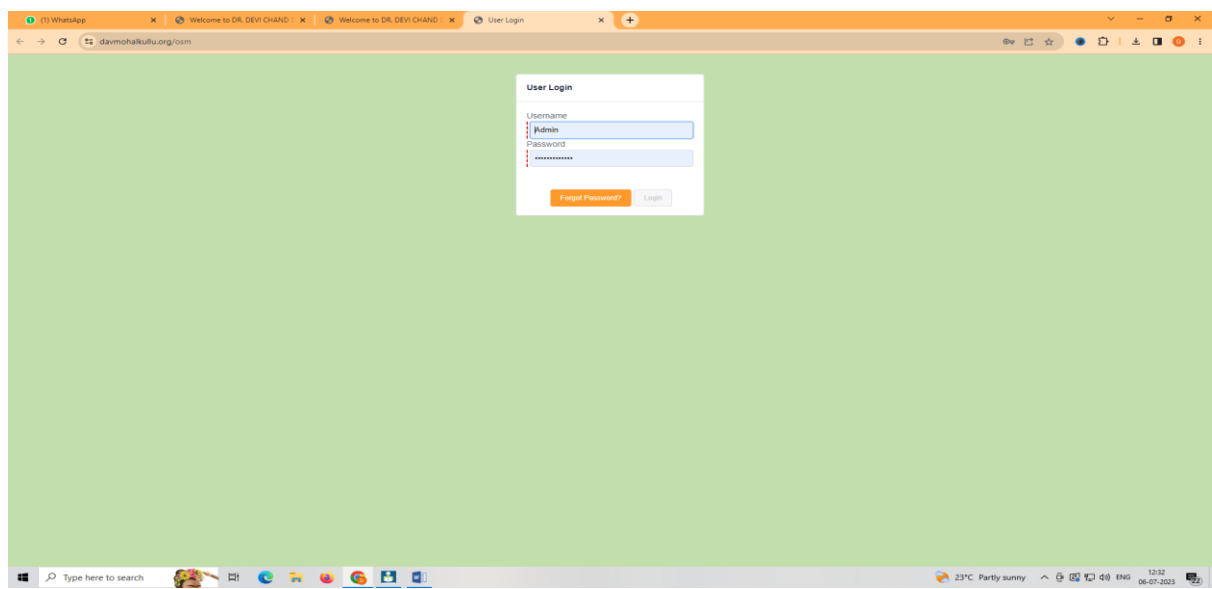

# **5. Click on Pay Misc. Fee**

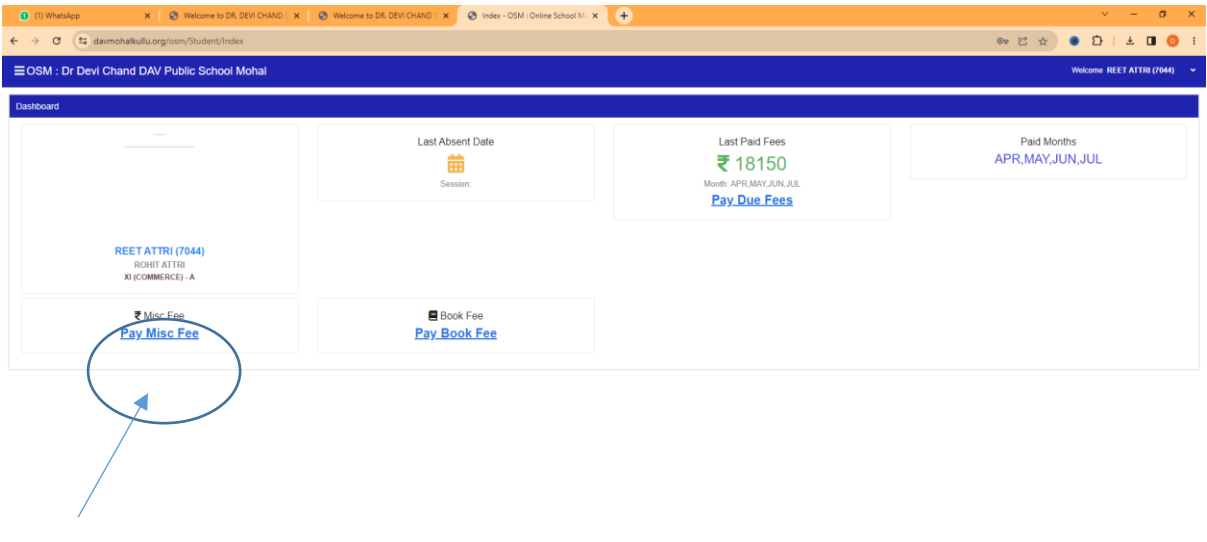

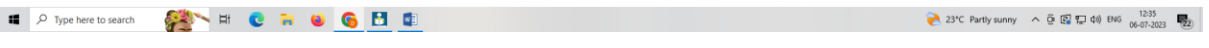

 $\lambda$ 

## **6. Tick on the Box**

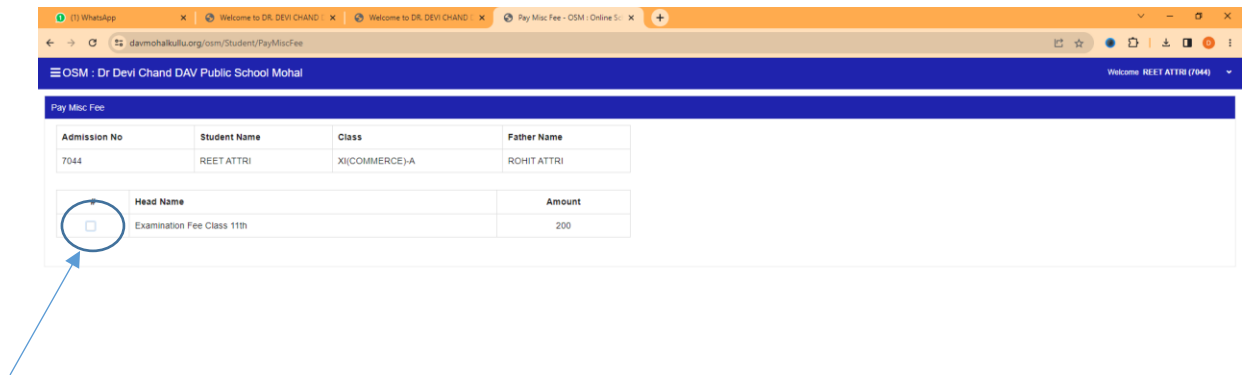

# **7. Click on Pay Now**

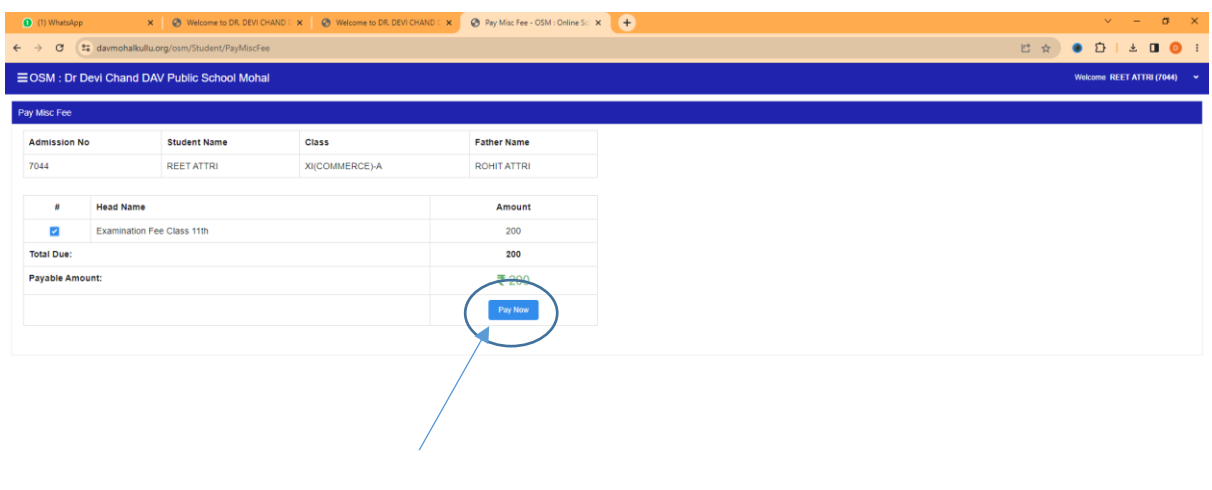

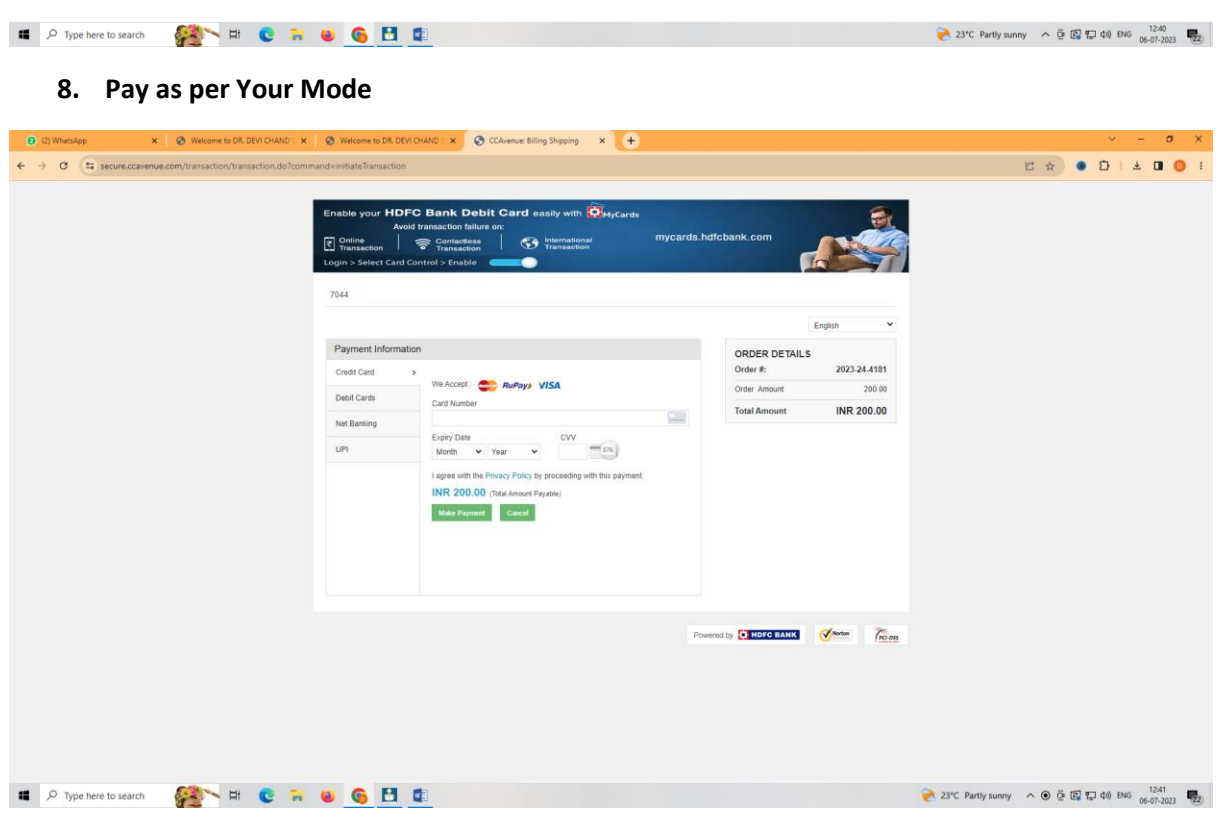

**# Receipt will be Generated on Successful of Payment.**

**# Last Date is 15th July 2024**